## **Tabular Form Created with Table Data and Text Data Macros**

This page shows the following

[More information on the table data macro](https://docs.servicerocket.com/display/SCAF/table-data) E

## Fixed row table with Text Data form boxes inserted into each non-header cell

The general form is

```
|| Date || Type || Note || Assignee ||
| {text-data:DateValue}{text-data} | {text-data:TypeValue}{text-data} | {text-data:NoteValue}{text-data} | 
{text-data:AssigneeValue}{text-data} |
```
An example follows. Each cell outside the header contains a text data macro. In the Edit Contents view, complete the text boxes. The last data entered is shown.

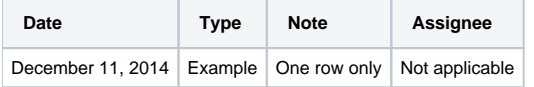

Adjustable row table created with the Table Data macro, with Text Data form boxes inserted into the first non-header row

The general form is

```
{table-data:ExampleTable}
|| Date || Type || Note || Assignee ||
| {text-data:DateValue}{text-data} | {text-data:TypeValue}{text-data} | {text-data:NoteValue}{text-data} | 
{text-data:AssigneeValue}{text-data} |
{table-data}
```
An example follows. The table data macro establishes a table. Text data macros in each cell establish input text boxes for the type of data indicated in the general form. In the Edit Contents view, complete the text boxes. The last data entered is shown. In the Edit Contents view click the plus sign to add a row.

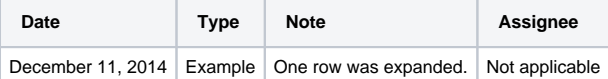